# **CAPÍTULO 1**

## **INTRODUÇÃO À INFORMÁTICA**

## **1. A história do computador**

 Em torno de 50.000 anos atrás, o homem descobriu o fogo. Há 5.000 anos, inventou a roda. Em 2000 a.C., os chineses inventaram a primeira máquina que facilitou a resolução dos problemas de cálculos, que foi chamada de ábaco ou soroban (Figura 1). O ábaco é utilizado ainda hoje, no comércio, por chineses e japoneses. Utiliza o princípio de posicionamento digital de colunas de bolinhas com valores numéricos 0,1 e 5. Uma pessoa treinadas pode efetuar operações de soma, subtração, multiplicação, divisão e radicia;ização com velocidades compatíveis à de uma máquina de calcular, pois mesmo nas máquinas de calcular eletrônicas, a velocidade da operação aritmética fica limitada à capacidade de digitação dos algarismos no teclado.

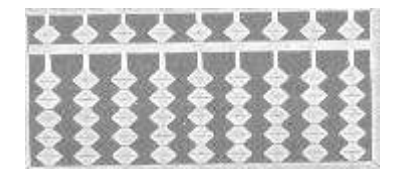

Figura 1. O ábaco.

 Em 1617, John Napier descobriu o algorítmo e usou-o para executar operações de multiplicação e divisão (ou extração da raiz quadrada ou cúbica) por meio da manipulação de barras de ossos, com valores numéricos gravados nas quatro faces da barra. O algorítmo é um conjunto de procedimentos lógicos e matemáticos simples e bem-definidos que conduzem à resolução de um problema específico.

 Em 1642, na França, um homem inventou outra máquina que foi muito importante para a história do computador. Esse homem foi Blaise Pascal. Pascal trabalhava para seu pai que era juiz. Pascal tinha que contar todo o dinheiro que pagavam para a corte. Uma vez ele cometeu um engano e teve que contar tudo de novo. Pascal era filósofo e matemático, e inventou uma máquina de calcular bem veloz que somava e subtraía grandes números sem enganos.

 Em 1680, um alemão melhorou ainda mais a invenção de Pascal. Seu nome era Gottifried Wihelm Von Leibniz. Ele inventou uma máquina de calcular que além de fazer adições e subtrações, fazia também multiplicações, divisões e ainda encontrava a raiz quadrada dos números. Era uma máquina manual.

 Em 1833, o inglês Charles Babbage, juntamente com Lady Augusta Byron, tentou construir uma máquina que tivesse a capacidade de fazer algum trabalho sozinha, sem Ter alguém movendo alguma de suas partes. Essa invenção foi chamada de "máquina analítica". Eles trabalharam anos nessa máquina e concluíram que para ela funcionar, deveria passar pelas seguintes etapas: entrada, processamento e saída. Ela necessitaria de dados para iniciar o trabalho, e depois, esses dados iriam sofrer alguma alteração, e por fim sairia

o resultado. Essa foi a grande contribuição de Charles Babbage e de Lady Byron, visto que eles não conseguiram construir a "máquina analítica", pois necessitavam de peças minúsculas com muita perfeição e nessa época não existiam ferramentas para fazê-las. Este estudos foram a base para a construção do computador.

 Alguns anos depois, em 1880, o governo dos Estados Unidos queria realizar um censo no país. Se a contagem fosse feita manualmente, levaria oito anos para finalizá-la. Então, Herman Hollerith inventou uma máquina de tabulação própria para contagens que utilizava cartões perfurados. No censo de 1890, foi utilizada a máquina de Herman Hollerith e, em apenas seis semanas, o trabalho foi finalizado. Herman Hollerith não parou aí suas invenções. Ele inventou outras máquinas e as comercializou para vários países. A partir daí, iniciou a sua empresa de máquinas de contagem que hoje é uma das maiores empresas de informática do mundo, a IBM (International Business Machines).

 A partir do ano de 1900, pessoas de todo o mundo passaram a construir máquinas – computadores – similares às de Herman. Fizeram experimentos para construírem máquinas mais velozes e que pudessem fazer outras coisas além de contagens.

 Um dos primeiros computadores a ser inventado foi o MARK I, em 1943, na Universidade de Harvard, que além de contar, multiplicava e dividia.

 Depois da Segunda Guerra Mundial, na Universidade da Pennsylvania, nos Estados Unidos, inventaram o ENIAC (Eletronic Numeric Integrator and Calculator) que fazia muitos tipos de cálculos.

 Os primeiros computadores eram enormes, do tamanho de uma sala. Alguns tinham mais 800.000 peças se movendo e pesando mais de 30.000 toneladas. Esses computadores eram utilizados apenas por cientistas, pois eles eram de difícil utilização.

 Em 1948, foi inventado o transistor, facilitando o seu uso, mas ainda era de difícil manuseio.

 Os computadores, depois de 1958, foram melhorando cada vez mais com a invenção dos circuitos integrados. Sendo assim, começaram a ser fabricados computadores bem menores, mais rápidos e mais fáceis de se utilizados. Estes são computadores que usamos atualmente. São os PC's (Personal Computers – Computadores Pessoais).

 Hoje em dia, você não precisa ser um cientista para saber utilizar um computador. Entretanto, a história do computador não parou aí, pois existem pessoas trabalhando em pesquisas para o seu aprimoramento.

 Os primeiros PC's utilizavam microprocessadores (o "cérebro" do computador, onde são processados as informações) cujos códigos eram 8088 ou 8086. Esses computadores eram denominados PC XTs. Os XTs raramente são utilizados hoje em dia, pois são muito lentos e obsoletos.

 A segunda geração de PC's foi chamada de AT (Advanced Technology – Tecnologia Avançada). Os computadores da linha AT são mais rápidos que os antigos XTs, e foram evoluindo de acordo com a necessidade de mais velocidade e maior processamento de informações. Os microprocesadores da linha AT são divididos em três categorias:

- 286;
- 386;
- 486.

 Após o modelo 486, a empresa fabricante dos microprocessadores – a indústria norte-americana Intel – criou um nova linha batizada com o nome de Pentium.

#### **2. Tipos de computador**

 Existem diversos tipos de computador, sendo uns mais poderosos, outros menos sofisticados, sempre procurando satisfazer as necessidades dos usuários domésticos ou profissionais. Os três grupos de computador mais populares são:

- Computador Pessoal;
- Notebook:
- Mainframe.

O Computador Pessoal (PC – Personal Computer), também chamado de desktop ou computador de mesa, é o microcomputador mais popular até hoje (Figura 2). A IBM lançou o primeiro. Hoje há inúmeras marcas de PC's, além de outros disponíveis no mercado.

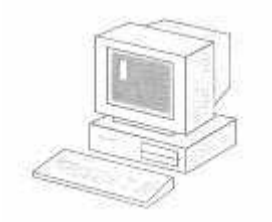

Figura 2. O Computador Pessoal (PC).

 O Notebook é um dos mais modernos microcomputadores portáteis e que reproduz praticamente todos os aspectos do funcionamento do modelo de mesa (Figura 3). A vantagem é que se pode trabalhar com ele em qualquer lugar. Os primeiros computadores portáteis eram maiores que os notebooks e chamados de laptops. Atualmente, está surgindo um computador portátil de tamanho menor que o notebook, chamado de palmtop que cabe na palma da mão.

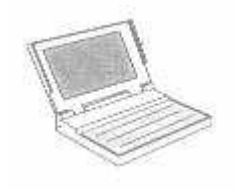

Figura 3. O Notebook.

 Mainframes são computadores de grande porte que muitas vezes ocupam prédios inteiros (Figura 4). No passado, muitas aplicações requeriam o uso de mainframes, já que os primeiros microcomputadores eram fracos e pouco confiáveis (e, antes ainda, nem existiam). Com os avanços tecnológicos, os micros ficaram cada vez mais poderosos, tomando a maior parte do mercado. Mas o mainframes ainda têm sua importância: algumas aplicações como sistemas bancários, previsão do tempo e controle de vôos espaciais requerem computadores de grande porte. Hoje em dia, são chamados de supercomputadores.

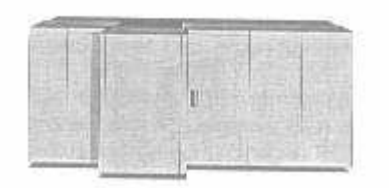

Figura 4. O Mainframe.

## **3. Hardware e software**

 O hardware é equipamento em si, aquilo que podemos tocar. Corresponde à parte física: o monitor, o teclado, o gabinete (torre), etc.

Software ou programa corresponde ao que é utilizado no computador. Nós não conseguimos tocar no programa, mas o operamos por intermédio do computador.

 Uma analogia pode ajudar a esclarecer hardware e software: um tocadiscos e um CD-ROM (Disco Compacto) podem ser comparados ao hardware. A música é o software.

 Todos os equipamentos que compõem ou são acoplados ao seu computador são hardwares.

 Os softwares mais comuns permitem escrever textos, fazer operações matemáticas, desenhar, jogar, etc. É só dar alguns comandos para que comecem a "rodar", ou seja, entrem em funcionamento.

Os softwares (programas) podem ser classificados de duas formas:

- **Básicos:** são os programas que controlam internamente o computador. São fornecidos juntamente com o computador no ato de sua compra (Ex: o Sistema Operacional Windows 98);
- **Aplicativos:** são os programas fornecidos pelo fabricante ou por empresas especializadas.

## **4. O monitor de vídeo**

 O monitor de vídeo é o equipamento utilizado para exibir textos e imagens produzidos no computador (Figura 5). Ele trabalha juntamente com o adaptador de vídeo que é uma placa com circuitos eletrônicos localizada dentro do gabinete do computador.

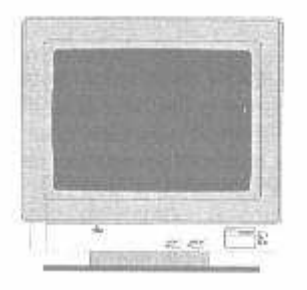

Figura 5. O monitor de vídeo.

 Os monitores podem ser classificados de várias maneiras, mas a principal classificação é:

- Quanto à apresentação;
- Quanto à nitidez da imagem (resolução).

Quanto à apresentação, existem dois tipos de monitor monocromático e o colorido. Os monitores monocromáticos são pouco usados hoje em dia. Eles permitem apenas a exibição de uma cor em um fundo preto. Antigamente, esses monitores eram largamente utilizados, pois a maioria das aplicações no computador exibia apenas texto. Já os monitores coloridos são o padrão para os computadores atuais. Devido aos programas de computador exibirem cada vez mais gráficos, fotos e imagens, esse tipo de monitor tem sido adotado em larga escala.

Quanto à nitidez, os monitores podem ser classificados em dois tipos principais: VGA e SVGA. O monitor VGA (Video Graphics Array – Matriz Gráfica de Vídeo) permite exibir 16 cores em uma resolução de 640x480 pixels. Já os monitores do tipo SVGA (Super Video Graphics Array) permitem exibir mais de cores e atingir resoluções mais altas que o VGA. O monitor do tipo SVGA é o padrão de monitor dos tempos atuais.

Um *pixel*, também chamado de ponto, abreviação do inglês *picture* element, ou elemento de figura, é a menor unidade lógica que pode ser usada para construir uma imagem na tela. Um único pixel é criado usualmente por diversos pontos de luz adjacentes. Quanto menos pontos de luz usados para criar um pixel, maior a resolução do monitor.

 A resolução determina a quantidade de informações que o monitor pode exibir. Ela é medida pelo número de pontos, chamados pixels, que o monitor pode exibir na horizontal e na vertical.

 As propriedades de um monitor dizem respeito ao tipo de monitor e à placa adaptadora de vídeo. As principais propriedades são: resolução e quantidade de cores.

<sup>5</sup>

## **4.1. Resolução**

A maioria dos monitores juntamente com o adaptador de vídeo suportam diversas resoluções que podem ser configuradas para cada tipo de trabalho do usuário. Uma resolução mais baixa faz com que as imagens na tela do monitor fiquem maiores, é o caso da 640x480 (640 quantidades de pixels na horizontal e 480 quantidades de pixels na vertical). Quando você usa uma resolução mais alta, as imagens na tela ficam menores, é o caso da 1280x1024. As resoluções mais comuns são: 640x480, 800x600, 1024x768 e 1280x1024.

## **4.2. Quantidade de cores**

 O número de cores que o monitor pode exibir determina como as imagens aparecem na tela. Mais cores resultam em imagens mais nítidas e realistas. As quantidades de cores mais utilizadas, hoje em dia, são (Tabela 1):

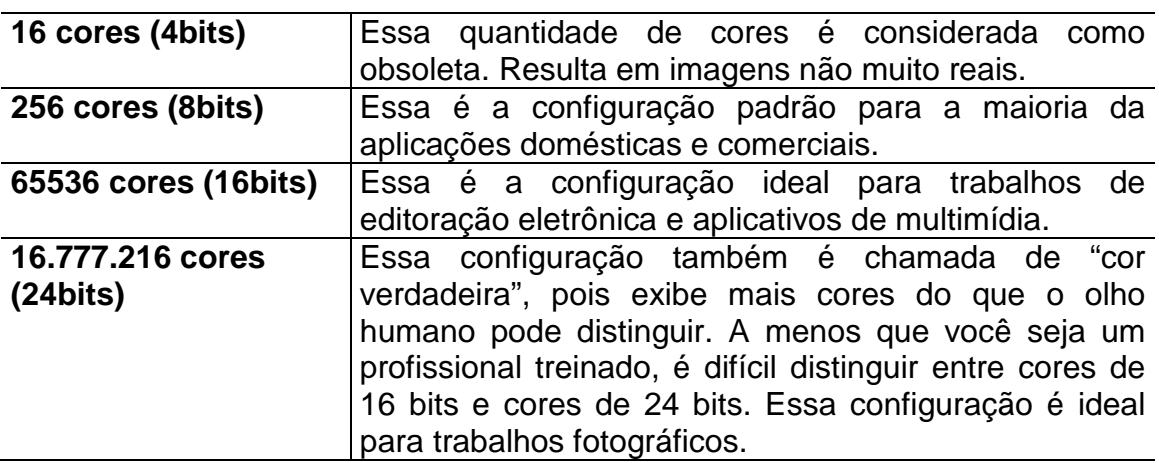

Tabela 1. Características das quantidades de cores.

#### **5. O teclado e o mouse**

 É por intermédio do teclado que passamos as ordens para o computador realizar as tarefas (Figura 6). A comunicação é efetuada por meio das informações que digitamos no teclado.

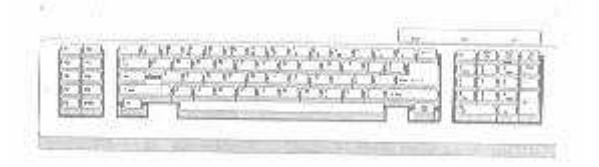

Figura 6. O teclado.

O teclado é dividido em três partes:

Professor Alexandre Rosa dos Santos (Engenheiro Agrônomo – UFES, Mestre Meteorologia Agrícola –UFV, Doutorando Engenharia Agrícola – UFV) e-mail: arsantos@alunos.ufv.br

- **Alfanumérico:** corresponde às teclas centrais do teclado. É muito parecido com uma máquina de escrever;
- **Numérico:** corresponde às teclas do lado direito do teclado. É muito parecido com uma calculadora;
- **Funcional:** corresponde às 12 teclas (de F1 a F12) localizadas na parte superior do teclado. A sua finalidade varia com o programa que está sendo executado.

As teclas mais importantes são mostrados na Tabela 2.

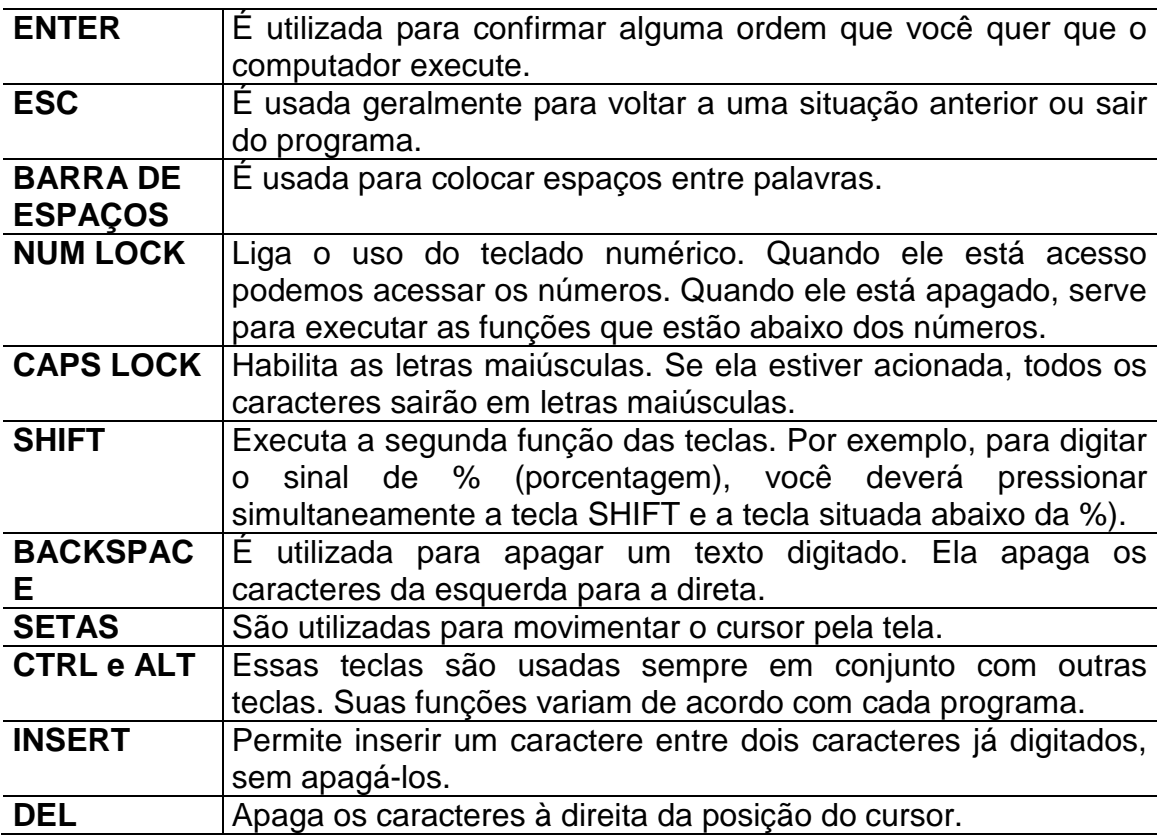

Tabela 2. Descrição das principais teclas de um teclado.

 O mouse é um dispositivo para controlar o cursor na tela (Figura 7), para selecionar opções em menus e acionar dispositivos exibidos. Em geral, seu funcionamento consiste em posicionar o cursor sobre o dispositivo desejado, exibido na tela, e dar um ou dois cliques em um dos botões. Muitas de suas funções podem ser executadas com o teclado.

# Figura 7. O mouse.

Existem diversos tipos de mouse:

- Trackbal (utilizado em notebooks);
- Caneta:
- Sem fio (infravermelho);
- Touch pad (também utilizado em notebooks);

## **6. A CPU**

 A CPU (Unidade Central de Processamento), também chamda de microprocessador, é o chip principal do computador (Figura 8). Ela é responsável pelo processamento das informações do computador.

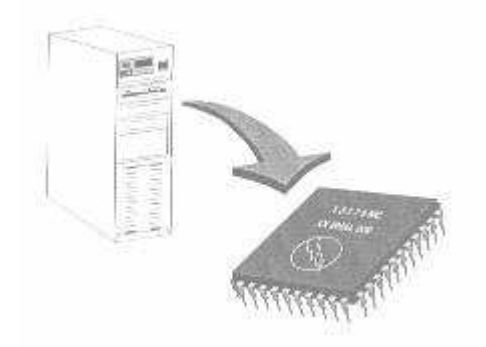

Figura 8. A CPU.

 A CPU encontra-se dentro do gabinete do computador. Ela exercuta milhões de cálculos por segundo e, juntamente com os programas de computador, permite que você execute uma grande variedade de tarefas desde escrever uma carta até projetar um carro inteiro.

## **6.1 Fabricante**

 Existem diversas empresas que fabricam CPUs. As mais conhecidas são: Intel, IBM, AMD e Cyrix. As CPUs da Intel são as mais utilizadas hoje em dia.

## **6.2 Classificação**

 Cada fabricante possui uma classificação própria para as suas CPUs. A Intel, cujas CPUs são mais populares, a cada ano tem adotado uma nova classificação para suas novas CPUs (Tabela 3).

 A velocidade da CPU é medida em megahertz (MHZ), a qual indica milhões de ciclos por segundos. Cada família de CPUs é disponível em diversas velocidades. Atualmente, as velocidades das CPUs oferecidas no mercado têm variado de 100 a 260 MHZ.

Professor Alexandre Rosa dos Santos (Engenheiro Agrônomo – UFES, Mestre Meteorologia Agrícola –UFV, Doutorando Engenharia Agrícola – UFV) e-mail: arsantos@alunos.ufv.br

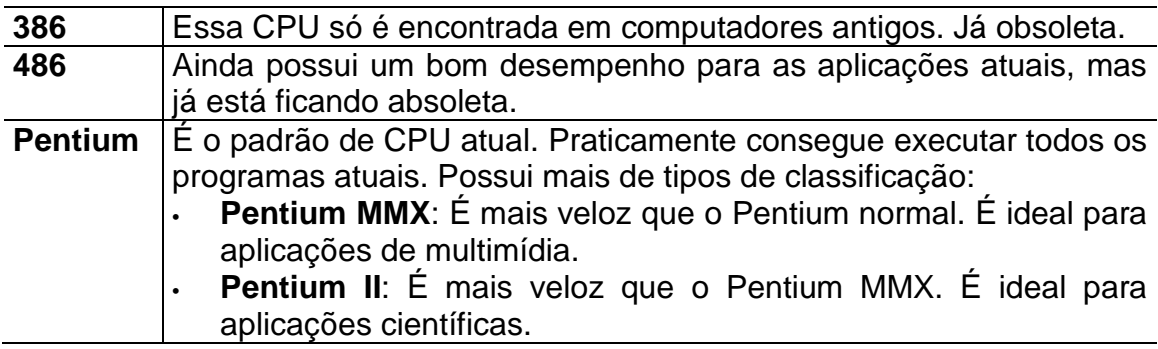

Tabela 3. Classificação proposta pela Intel.

#### **7. Memória**

 As informações processadas no computador são armazenadas em dispositivos chamados memória. Internamente, existem dois tipos de memória:

- **ROM;**
- **RAM.**

#### **7.1 Memória ROM**

 A memória ROM (Read Only Memory) – Memória de Acesso Somente para Leitura, armazena programas e informações pré-gravadas de fábrica. Alguns desses programas fazem testes internos nos dispositivos do computador como teclado e vídeo, no instante em que você o liga.

 O conteúdo da memória ROM não pode ser modificado. O usuário não tem um contado direto com esse tipo de memória quando está trabalhando no computador.

#### **7.2 Memória RAM**

 A memória RAM (Random Access Memory) – Memória de Acesso Aleatório, armazena as informações processadas pelo programa que o usuário está utilizando. Alguns programas necessitam de uma quantidade específica de memória para trabalhar. Quanto mais memória RAM um computador tiver, menos problema terá para trabalhar com os softwares.

 A memória RAM também é chamada de volátil, pois o seu conteúdo nunca é permanente. As informações armazenadas na memória RAM sempre são atualizadas pelos programas. Todo o conteúdo da memória RAM é perdido quando se desliga o computador.

## **8. Medindo a informação**

 Os bytes são usados para tomar referência à memória e à capacidade de dispositivos de armazenamento como disquetes e discos rígidos.

 O byte é a unidade de informação mais usual em informática. Um byte é equivalente a 8 bits. O bit é a menor unidade de informação em informática. O bit pode ser representado por dois valores lógicos: 0 (zero) e 1 (um).

 À medida que a quantidade de informação aumenta, utilizamos undiades mais coerentes para tomar como referência. Geralmente, essa unidades são produtos da multiplicação pelo número 1000.

- 1 byte é aproximadamente igual a um caractere, por exemplo, uma letra;
- 1Kbyte (Quilo byte) é aproximadamente igual a 1000 bytes ou 1000 caracteres ou ainda, uma página de texto;
- 1 Mbyte (Mega byte) é aproximadamente igual 1000 Kbytes ou 1000 páginas de texto;
- 1 Gbyte (Giga byte) é aproximadamente igual a 1000 Mbytes ou 1.000.000 páginas de texto.

#### **9. Unidades de armazenamento**

 Você aprendeu que as informações manipuladas pelos programas ficam armazenadas temporariamente na memória RAM, mas se você desligar o computador, essas informações são perdidas. Para que as informações não sejam perdidas após desligar o computador, é necessário armazená-las em um outro local. Você então poderá utilizar pelo menos dois tipos principais para armazenamento:

• **Disquete;** 

• **Disco rígido.**

O disco flexível, ou simplesmente disquete (Figura 9), é o local onde são armazenados os dados gravados pelo acionador de discos flexíveis. Eles são feitos de um material plástico coberto por uma camada magnética semelhante às fitas cassetes.

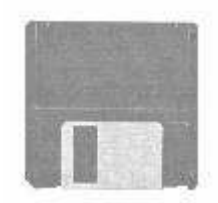

Figura 9. O disco flexível.

 Atualmente, existem dois tipos de disquete que são mais utilizados no mercado: o disquete de 5 ¼ " e o de 3 ½ ", sendo o último o mais utilizado.

 Os disquetes podem ser de alta densidade (alta capacidade) ou baixa densidade (baixa capacidade).

Devido a fragilidade dos disquetes, devemos ter os seguintes cuidados:

- Não dobrá-los, perfurá-los ou danificá-los;
- Não deixá-los expostos ao sol ou em locais quentes;
- Evitar tocar na parte magnética exposta;
- Não aproximá-los de locais com fonte elétrica ou magnética.

Para gravar ou ler os dados em um disquete, você deverá utilizar um periférico chamado Disk-Drive ou acionador de disco flexível. Ele grava e lê os dados em um disquete de uma maneira semelhante à que fazemos em um aparelho de som, quando gravamos ou escutamos uma fita cassete.

A unidade de disco rígido, também chamada Winchester, é um dos componentes de extrema importância no computador (Figura 10). É nela que armazenamos os programas utilizados pelo computador. A sua capacidade de armazenamento é bem superior à dos disquetes.

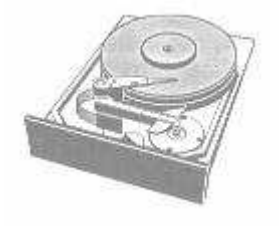

Figura 10. O Winchester.

 Olhando para o computador, não conseguimos visualizá-la, pois ela fica internamente, porém conseguimos perceber a sua presença, pois quando o computador a está utilizando, acende uma luz indicativa no gabinete.

 O disco compacto, ou simplesmente o CD (Figura 11), é muito utilizado hoje em dia, para comercialização de programas ao invés de disquetes. A principal vantagem é sua grande capacidade de armazenamento. Um único CD pode armazenar o equivalente a centenas de disquetes. Isso é útil para programas grandes e de comércio multimídia (animação, sons, vídeo).

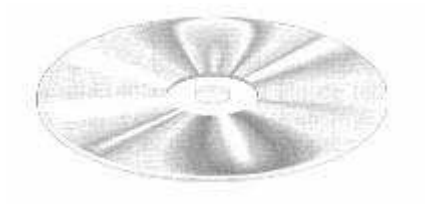

Figura 11. O CD.

 A unidade de CD que geralmente acompanha os computadores serve apenas para ler os dados. As unidades de CD que permitem leitura e gravação dos dados ainda não são tão populares devido ao elevado custo.

 Devido à baixa capacidade dos disquetes, a impossibilidade de remoção do disco rígido (não é aconselhável retirá-lo do computador com o objetivo de transporte de dados para um outro computador) e a impossibilidade de gravação nos CDs (os CDs mais utilizados no mercado são do tipo ROM, ou seja, somente para leitura, não permitindo gravação, pois o custo de um gravador de CD é elevado), surgiram os discos de alta capacidade.

 Os discos de alta capacidade ainda não são tão populares quanto os disquetes, mas permitem armazenar uma grande quantidade de dados em uma mídia que pode ser transportada. Para poder utilizar esse tipo de disco, é necessário ter um acionador que geralmente é fornecido pelo mesmo fabricante do disco de alta capacidade. O sistema de disco de alta capacidade mais popular, hoje em dia, é o Zip Drive, fornecido pela empresa norteamericana Iomega.

## **10. Impressoras**

 A impressora não é uma parte integrante do computador, pois ele pode funcionar sem ela, mas é por seu intermédio que conseguimos imprimir em papel os trabalhos criados no computador (Figura 12).

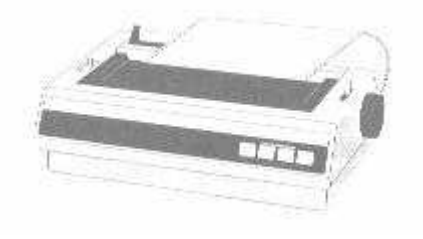

Figura 12. A impressora.

 Por meio da impressora, você poderá imprimir cartas, desenhos, fotografias e outros trabalhos em papel. Elas podem imprimir os trabalhos em colorido ou apenas na cor preta. Elas podem ser classificadas em cinco categorias principais:

- Impacto ou matricial;
- Jato de tinta;
- Laser:
- Transferência térmica;
- Plotter.

#### **10.1 Impacto**

 O nome impacto vem do fato de a impressão ser efetuada por intermédio de agulhas que batem em um fita de tecido contendo uma tinta que, por sua vez, em contato com o papel, transfere, na forma de pontos de tinta, a imagem criada pela batida das agulhas no formato de letras e números ou símbolos. No

geral, as impressoras de impacto são robustas, fazem mais barulho que as demais e a qualidade da impressão não é tão perfeita. Elas apresentam as seguintes características:

- São utilizadas quando se deseja imprimir uma grande quantidade de cópias;
- Imprimem em várias vias de papel, quando utilizamos papel carbono;
- Alguns modelos imprimem em cores com o uso de fitas coloridas.

## **10.2 Jato de tinta**

 O nome jato de tinta é por causa da tinta que é espirrada no papel, na forma de um jato, um pequeno e minúsculo pingo, algo semelhante ao que ocorre quando utilizamos uma lata de spray, com a diferença que, na impressora o spray joga uma quantidade enorme e sem qualquer controle.

 Comparado com a impressora de impacto, esse modelo é mais silencioso e apresenta uma boa qualidade de impressão. Ela apresenta as seguintes características:

- Imprime apenas em uma única via;
- A qualidade de impressão é superior à da impressora de impacto;
- Os cartuchos que contém a tinta custam mais caro que as fitas utilizadas nas impressoras de impacto;
- Alguns modelos imprimem as cores com o uso de cartuchos de tinta coloridos.

## **10.3 Laser**

 Tão importante quanto o nome laser, dos três tipos de impressoras apresentados, este é o que apresenta a melhor performance, ou seja, a melhor qualidade de impressão aliada a outras características igualmente importantes.

 É o produto ideal quando desejamos que nosso trabalho a ser impresso tenha a melhor aparência possível, o que em outra linguagem podemos chamar de "trabalho profissional".

 Como o próprio nome diz, esse tipo de impressora usa o laser, aquele dos filmes e desenhos animados, como meio de impressão. O computador envia à impressora laser a informação a ser impressa (carta, desenho, pintura, gráfico). Uma vez recebida a informação, o feixe de raios laser inicia o seu trabalho, fazendo com que partículas de um pó químico e preto denominado "toner" sejam depositadas sobre um cilindro que possui um superfície lisa, existente na impressora; partículas estas que assumirão o formato das letras, números e símbolos a serem impressos. Numa última etapa, as partículas de toner em formato de letras, números ou símbolos serão transferidas para uma folha de papel da mesma forma que um carimbo. Imagine um cilindro liso com tinta rolando sobre uma folha de papel branca; o processo é parecido.

 A qualidade da impressão a laser é superior em relação aos dois tipos citados (impacto e jato de tinta). Esta impressora apresenta as seguintes características:

- A qualidade de impressão é excelente;
- O preço desse tipo de impressora é superior aos demais;
- Ela utiliza um cartucho com um pó químico (toner) cujo custo é mais elevado;
- O processo laser já é utilizado em alguns equipamentos para a produção de cópias coloridas de alta qualidade.

#### **10.4 Transferência térmica**

 É um tipo de impressora em que a tinta encontra-se em forma de cera ou plástico sobre um filme com as cores básicas. À medida que o papel passa pelas várias cores básicas, pontos específicos do filme são aquecidos, liberando a tinta para a impressão.

 As impressoras que utilizam transferência térmica não se popularizaram. Têm aplicações muito específicas, em algumas áreas de impressão profissional.

#### **10.5 Plotter**

 Um plotter é um tipo especial de impressora, usado principalmente em engenharia, arquitetura e CAD (Desenho Auxiliado por Computador). Nesse tipo de trabalho, frequentemente há necessidade de criar grandes desenhos como plantas arquitetônicas ou projetos de máquinas, que além de grandes, requerem muita precisão.

 Ao contrário das impressoras comuns, o plotter utiliza canetas que se movimentam segundo comandos enviados pelo computador para criar as linhas de desenho. Dessa forma, o plotter é capaz de gerar linhas contínuas ao contrário do que ocorre com um impressora comum que cria linhas utilizando seqüências de pontos.

 Além disso um plotter pode trabalhar com canetas de várias cores para criar desenhos coloridos.

#### **11. Scanner**

 Um scanner (digitalizador) é um periférico capaz de capturar a imagem de uma página impressa (Figura 13). Essa imagem pode ser gravada em um arquivo de computador, que fica em condições ser editado, transferido ou modificado.

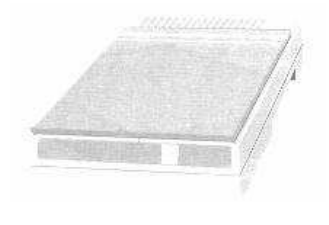

14 Figura 13. O scanner.

 Os digitalizadores podem trabalhar em preto e branco ou suportar até milhões de cores, atendendo, satisfatoriamente, a quem trabalha apenas com textos e que lida com diferentes imagens de qualidade fotográfica.

 Os digitalizadores podem ser de mão ou de mesa. Os digitalizadores de mão são mais imprecisos, pois estão sujeitos a variações naturais do movimento da mão. Os digitalizadores de mesa, semelhantes a uma fotocopiadora, fornecem imagens de melhor qualidade.

 Além do trabalho com imagens gráficas, o digitalizador é muito usado na captura de textos. Utilizado corretamente, pode poupar grandes quantidades de trabalho de digitalização.

## **12. O modem**

 O computador pode comunicar-se com o mundo por meio da linha telefônica. Para isso, é preciso um modem (Figura 14), equipamento que faz a tradução entre os sistema digital do micro e os sistema analógico da telefonia.

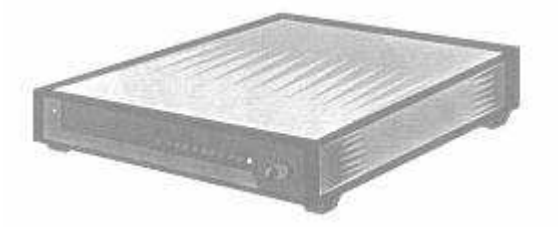

Figura 14. O modem.

O modem é uma placa interna ou um equipamento externo que viabiliza a comunicação entre computadores por meio da linha telefônica. A comunicação entre computadores é relativamente fácil, já que todos eles usam a mesma linguagem para processar as informações. Faltava apenas encontrar um meio de comunicação de baixo custo, bidirecional e que estivesse presente em grande número de residências e escritórios: a linha telefônica.

O único problema encontrado para que os computadores se comunicassem por meio da linha telefônica era a linguagem. Os computadores utilizam uma linguagem de comunicação binária, que é uma sequênciade números "zero" e "um", enquanto a linha telefônica transmite ondas sonoras.

Essa barreira de comunicação foi resolvida com a invenção do modem. A palavra modem vem do inglês modulator/demodulator (modulador/demodulador). Ao enviarmos dados, o modem converte os bits do computador para a forma de onda sonora para que possam ser transmitidos pela linha telefônica – ou seja, ele modula os dados. Quando estamos recebendo uma transmissão, o modem converte a forma de ondas que chega em bits, para que o computador possa entender a mensagem – ele demodula os dados.

Com um modem é possível acessar serviços bancários, comunicar-se com o computador de um amigo, etc. Ele também é a peça principal para se conectar à Internet.

## **13. O software**

## **13.1 O sistema operacional**

 O sistema operacional é o programa mais importante do computador. Sem ele seu equipamento não funciona.

 Logo que o computador é ligado, o sistema operacional entra em funcionamento. Quando qualquer outro programa está sendo usado, o sistema operacional está trabalhando, prestando serviços essenciais ao computador, aos programas e ao usuário.

 Hoje em dia, existem vários sistemas operacionais, mas na história dos computadores pessoais, temos de destacar pelo menos dois produtos: o MS-DOS e o Windows.

 O MS-DOS (Microsoft – Disk Operational System), ou simplesmente DOS, durante muitos anos, foi o sistema operacional mais popular para computadores pessoais. Ele foi desenvolvido pela Microsoft juntamente com a IBM. As suas características principais são:

- A execução de comandos por meio de um prompt na tela do computador;
- Capacidade de executar apenas um programa por vez e limitação na alocação de memória para os programas.

A interface de utilização do DOS era exclusivamente pelo teclado. Com o surgimento do programa Windows, também criado pela Microsoft, tornou-se possível a utilização do mouse em um ambiente mais agradável de trabalho por meio de telas gráficas chamadas "janelas". O Windows é o responsável pela popularização da interface gráfica nos computadores. Ele introduziu um novo formato para os programas, criando um ambiente próprio de utilização. Com o Windows, também começou a popularização do conceito multitarefa (possibilidade de executar vários programas ao mesmo tempo), apesar de muitas limitações. Na verdade, as primeiras versões do Windows não são consideradas sistemas operacionais e sim apenas uma interface gráfica de trabalho, pois elas são executadas sob o DOS, ou seja, o computador precisa ter o DOS instalado para poder usar as primeiras versões do Windows. Normalmente, as pessoas referem-se à combinação DOS/Windows somente como Windows.

Devido ao fato de serem executadas sob o MS-DOS, as primeiras versões de Windows tinham muitas limitações. Daí surgiu a necessidade de se desenvolver um sistema operacional independente do DOS, mas que tivesse a interface gráfica do Windows. Esse sistema foi lançado em 1995, e foi batizado de Windows 95, desenvolvido também pela empresa Microsoft. O Windows 95 rompeu diversas limitações das primeiras versões do Windows tais como limitações de memória, possibilidade de executar vários programas ao mesmo tempo e processamento das informações em 32 bits (mais rápido que a versão anterior que era de 16 bits). O Windows 95 apresenta uma série de vantagens, em termos de estabilidade e facilidade de uso, mais requer equipamento mais poderoso. Ao contrário das primeiras versões do Windows, o Windows 95 dispensa o DOS, rodando como um sistema operacional totalmente autônomo.

Mesmo assim, o Windows 95 é capaz de simular o DOS, permitindo a execução de programas feitos para ele.

Em 1998, novamente a Microsoft lança uma outra versão do seu programa Windows, agora batizado de Windows 98. O Windows 98, traz algumas melhorias em relação à versão 95 no que diz respeito à estabiliade, navegação e instalação de software e dispositivos.

## **13.2 Os aplicativos**

 Do ponto de vista técnico, o programa mais importante é o sistema operacional. Para o usuário, porém, os programas que permitem escrever, desenhar, organizar dados de clientes e trabalhar com números são mais importantes. Esses programas que têm uma aplicação prática são chamados de aplicativos. Quatro categorias de aplicativos destacam-se por sua importância e onipresença:

- Processadores de texto;
- Banco de dados;
- Planilha eletrônica;
- Apresentação eletrônica.

## **13.2.1 Processador de texto**

 Basicamente, um processador de texto é um programa que faz com que o computador funcione como um máquina de escrever sofisticada, com a vantagem de uma maior flexibilidade na elaboração de trabalhos. São exemplos de processadores de textos: o Word, o Wordpad e o Wordperfect.

## **13.2.2 Banco de dados**

 São aplicativos que organizam grandes quantidades de informação, facilitando sua consulta e utilização. São exemplos de programas de banco de dados: o Access e o Fox Pro.

## **13.2.3 Planilha eletrônica**

 Uma planilha é uma folha quadriculada na qual podemos digitar números efetuando operações matemáticas diversas. São exemplos de programas de planilha eletrônica: o Excel e o Lotus 1-2-3.

## **13.2.4 Apresentação eletrônica**

 Um programa de apresentação eletrônica permite que se criem seqüências de telas (chamadas slides) com desenhos, tabelas, textos e

gráficos. São exemplos de programas de apresentação eletrônica: o PowerPoint e o Harvard G raphics.

#### **14. O vírus de computador**

#### **14.1 O que são vírus?**

 Vírus de computador são programas intencionalmente criados para corromper o seu trabalho. Os vírus geralmente são classificados em três categorias:

- Vírus que corrompem o seu trabalho mas não causam nenhum outro dano;
- Vírus que fazem com que componentes do sistema, tais como as portas paralelas ou seriais, funcionem inadequadamente, e que acabam prejudicando o funcionamento de impressoras, mouses e modems.
- Vírus que danificam os dados armazenados no seu disco rígido.

#### **14.2 Como agem os vírus**

 Um vírus de computador pode se esconder em um disco rígido infectado e na memória do sistema por semanas ou até mesmo meses enquanto o computador infectado está rodando. O vírus apenas espera até que alguma condição dispare a destruição. Algumas datas disparam alguns vírus. Outros vírus são disparados quando o disco rígido infectado tem mais de que uma certa quantidade de dados.

#### **14.3 Tipos de vírus**

 Os vírus possuem nomes como Stoned, Armagedon Bad Boy, Cancer, AIDS, Christmas Tree, Craker Jack e Crazy Edddie, assim como os bem conhecidos como: Michelangelo, Sexta-Feira 13 e Datacrime. Várias autoridades de vírus de computador estimam que existam mais de 1200 vírus – cerca de 530 espécies únicas de vírus e outras 730 variações desses vírus básicos. Novos vírus e variações aparecem frequentemente.

#### **14.4 Quem cria os vírus**

 Cada vírus ou espécie de vírus é criado por um terrorista que possui um perverso prazer de destruir informações em computadores.

#### **14.5 Programas antivírus**

 Os programas antivírus conseguem detectar e eliminar os vírus de computador. Os programas atuais são capazes de detectar vírus em mensagens de correio eletrônico, arquivos compactados e macros de Word e Excel. Alguns programas permitem que a atualização seja feita pela Internet. Entre os programas antivírus mais populares destacam-se o For Prot, o Norton Antivírus, o PC-Cillin e o Viruscan.

#### **14.6 Tomando precauções**

 Evitar a destruição causada por vírus de computador exige uma combinação de estratégias:

- Tenha certeza de que você tem o disco backup do sistema para se recuperar de um vírus em seu disco rígido;
- Faça backup regular do seu sistema, incluindo os backup diários de importantes e insubstituíveis arquivos de dados;
- Use um programa antivírus regularmente para verificar a integridade do seu sistema;
- Remova os vírus imediatamente sempre que os encontrar;
- Não utilize programas piratas, principalmente os "joguinhos", pois eles são a principal fonte de contaminação;
- Evite utilizar disquetes provenientes de outros computadores;
- Evite baixar programas por meio da Internet.

Professor Alexandre Rosa dos Santos (Engenheiro Agrônomo – UFES, Mestre Meteorologia Agrícola –UFV, Doutorando Engenharia Agrícola – UFV) e-mail: arsantos@alunos.ufv.br